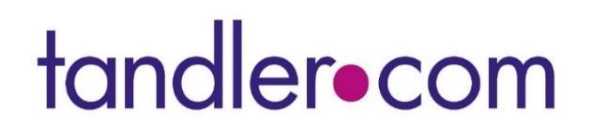

**Software für die Wasserwirtschaft**

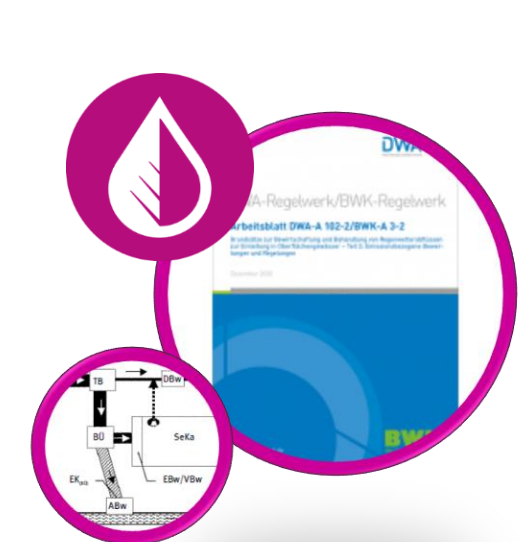

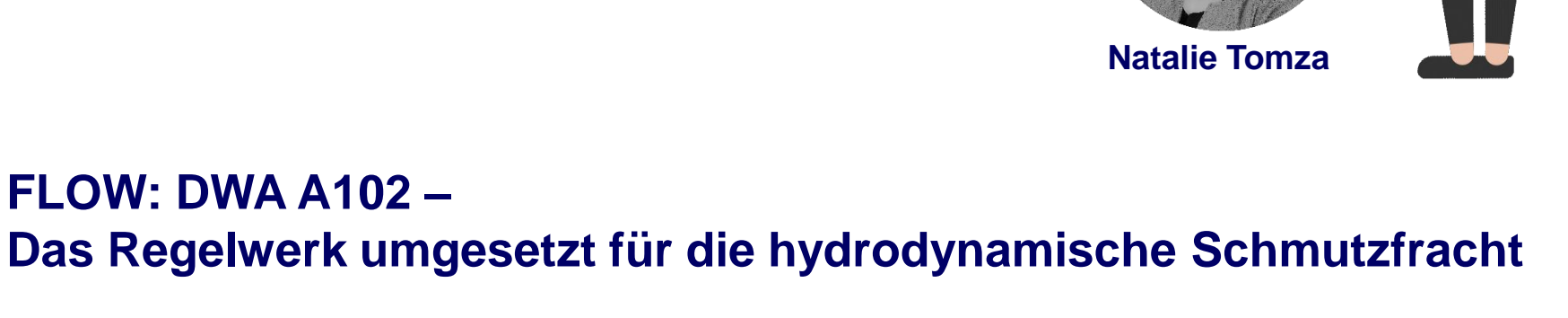

**Donnerstag, 09. November 2023**

**tandler.com GmbH - Am Griesberg 25 - D 84172 Buch am Erlbach - www.tandler.com - info@tandler.com**

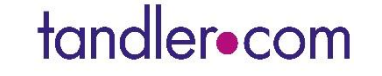

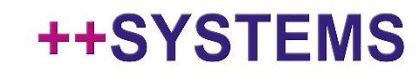

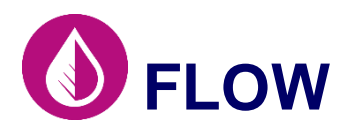

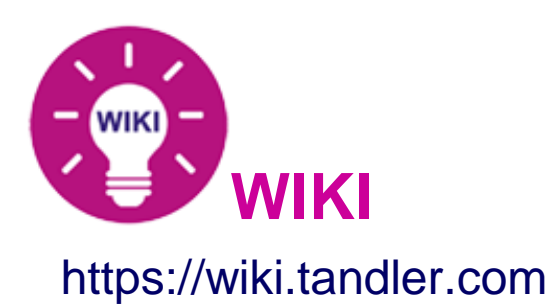

#### **www.tandler.com**

#### **Wissenswertes**

#### $\sqrt{a}$  ... Dokumentation durchsuche

- **Suchleiste** (rechts oben auf der Website)
- **Schritt-für-Schritt-Anleitungen**
- Webinare
- Theoretische Hintergrundinformationen
- Wird sukzessive geführt, erweitert und aktualisiert

#### **Wissenswertes**

- Support -> Fernwartungsbereich
- Update-/Downloadbereich -> einmalige Registrierung mit Mail erforderlich

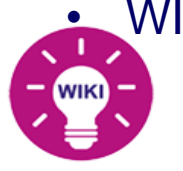

• WIKI-Symbole -> Direkte Weiterleitung auf unsere WIKI - Hauptseite

### **++SYS1**

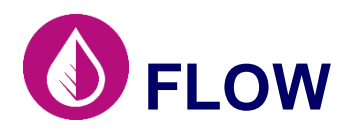

## **FLOW NEUERUNGEN FLOW - V15.00.00 INN**

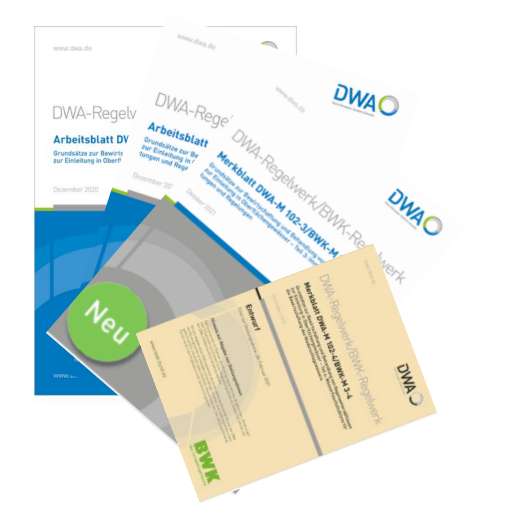

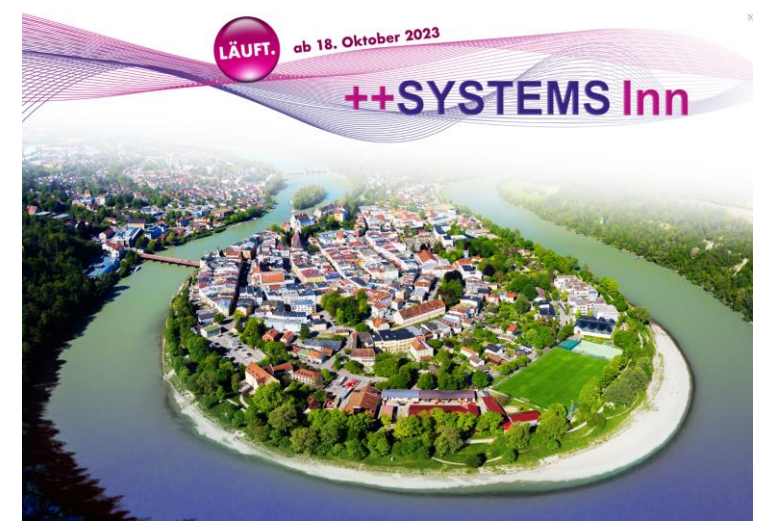

• **Abschaffung Berechnungsmöglichkeit nach ATV A 128 in FLOW** Empfehlung: Sicherung eines älteren BIN-Verzeichnisses

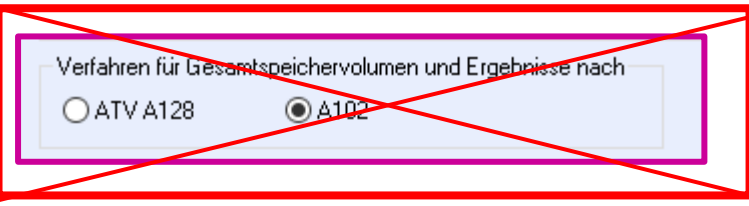

- Fokus Anwender: Umstrukturierung Dialoge, Vereinfachung, Bedienbarkeit **ZIEL: Anfälligkeit durch Modellierungsfehler einschränken**
- Neuer vereinfachter Bilanzierungsansatz des Zentralbeckens

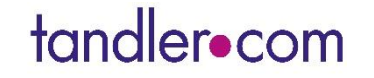

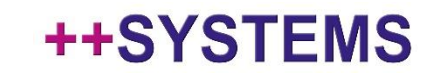

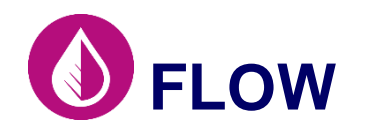

## **FLOW Neuanordnung der Dialoge**

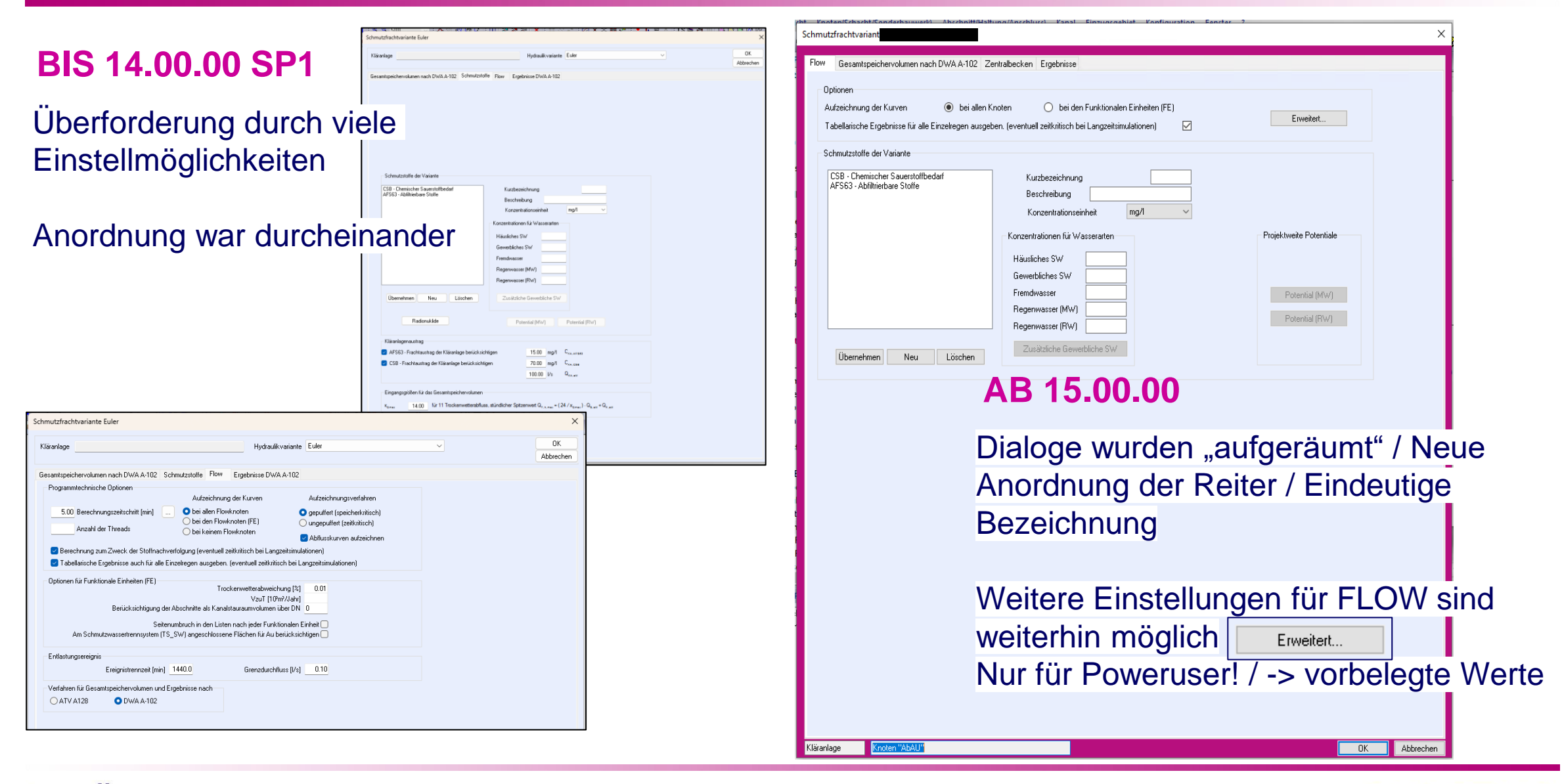

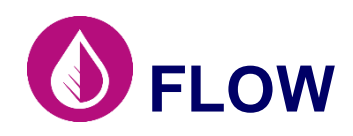

## **FLOW Vorgehen Schmutzfrachtberechnung – 15.00.00**

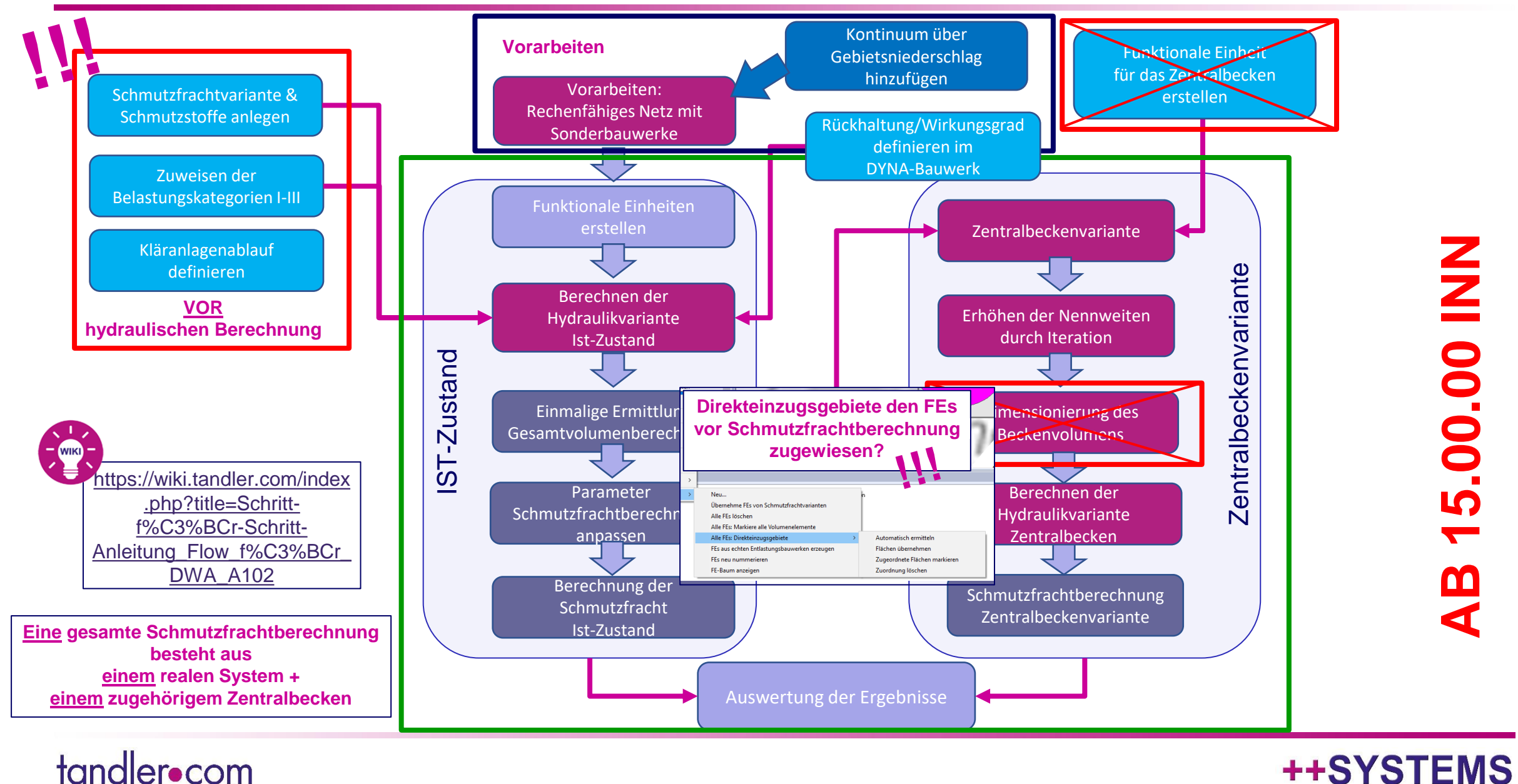

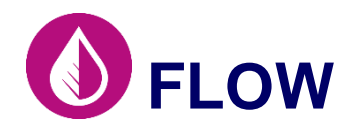

- Ermitteltes Gesamtspeichervolumen vor der Kläranlage als Durchlaufbecken im Nebenschluss
- Rückstaufreier Zufluss zum Zentralbecken
- Drosselabfluss des Zentralbeckens entspricht dem Zufluss zur biologischen Reinigungsstufe
- Vorgeschalteter Beckenüberlauf
- Klärüberlauf begrenzt auf den kritischen Mischwasserabfluss
- Einheitlicher Sedimentationswirkungsgrad mit 10% am Klärüberlauf
- Berücksichtigung des Kläranlagenablaufs

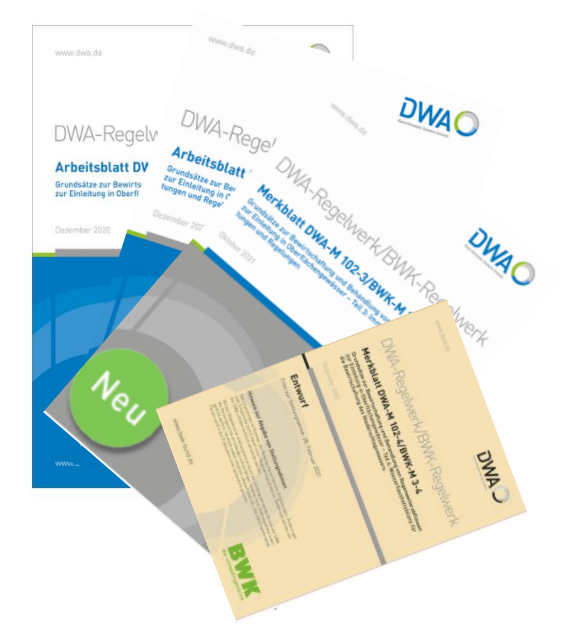

### ++SYS

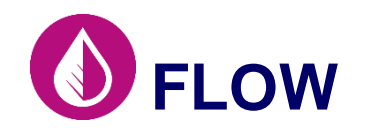

### **FLOW Umsetzung Zentralbecken in FLOW**

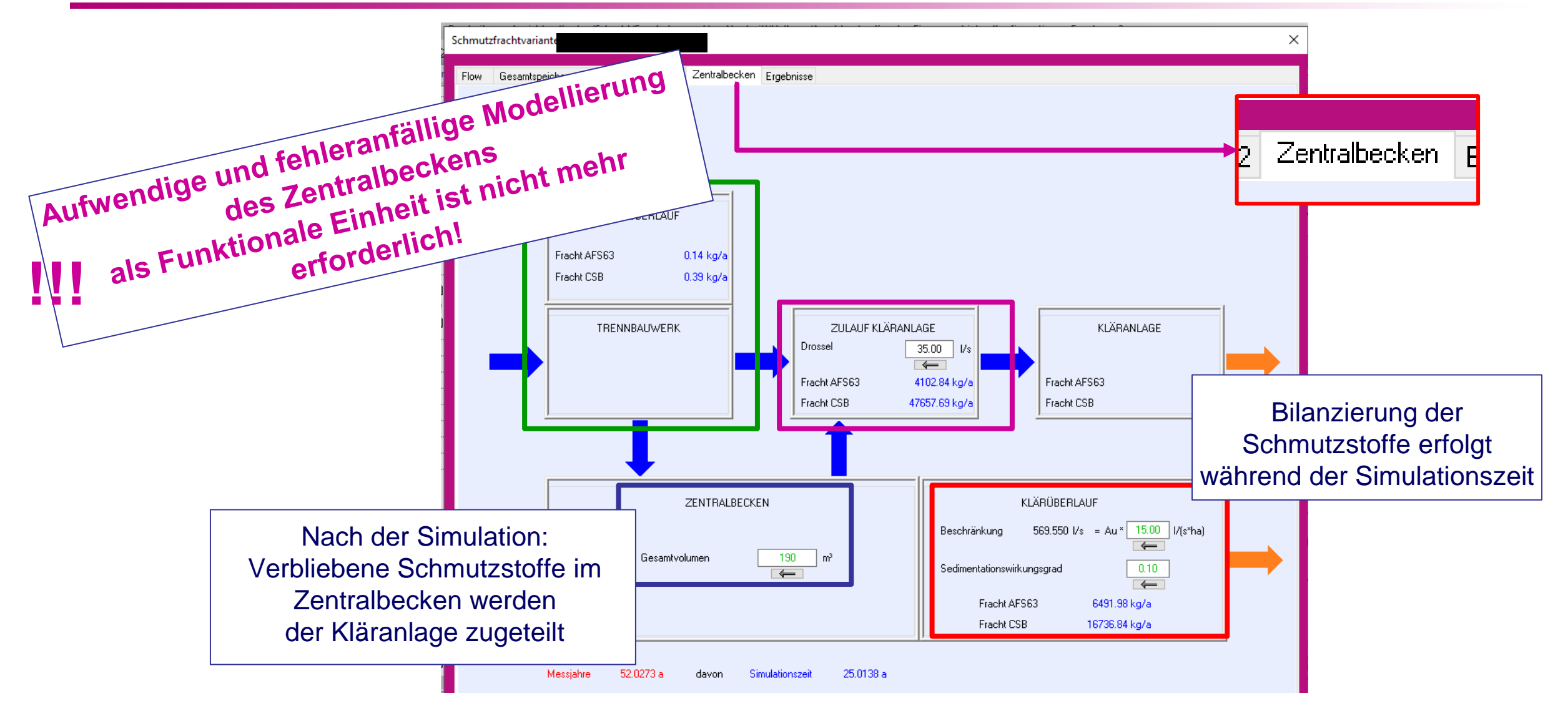

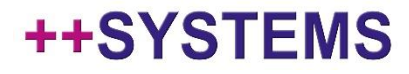

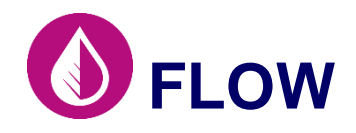

Vorbelegte Schmutzstoffe AFS63 und CSB nach Vorgabe aus dem DWA A 102

Kläranlagenabfluss kann mitbilanziert werden (**entsprechend Definition DWA A102-2 - Gl. 32**)

Auswählbar, ob Berücksichtigung erfolgen soll oder nicht!

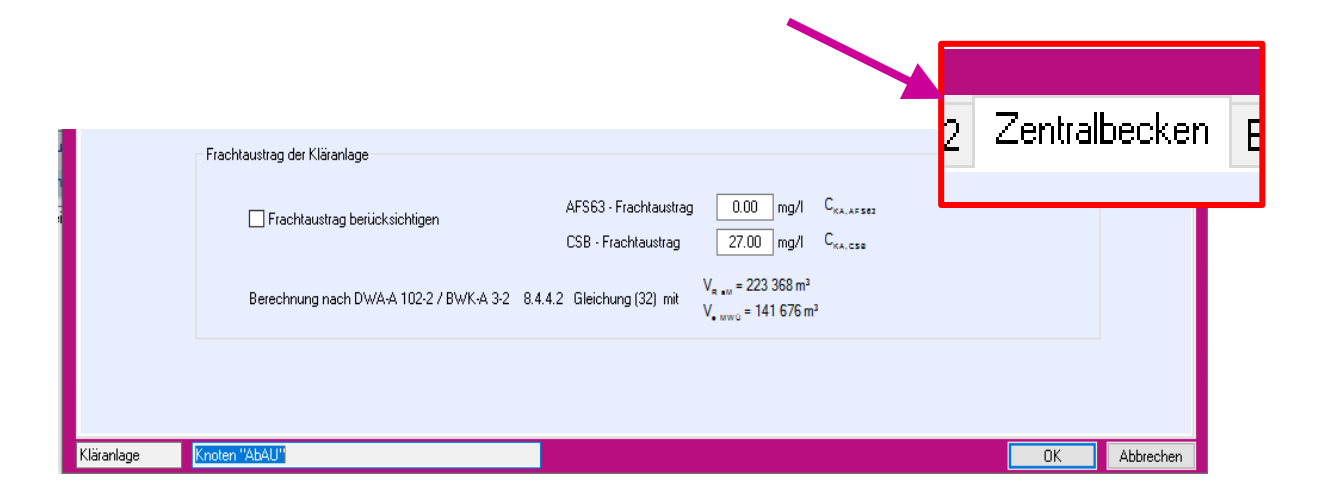

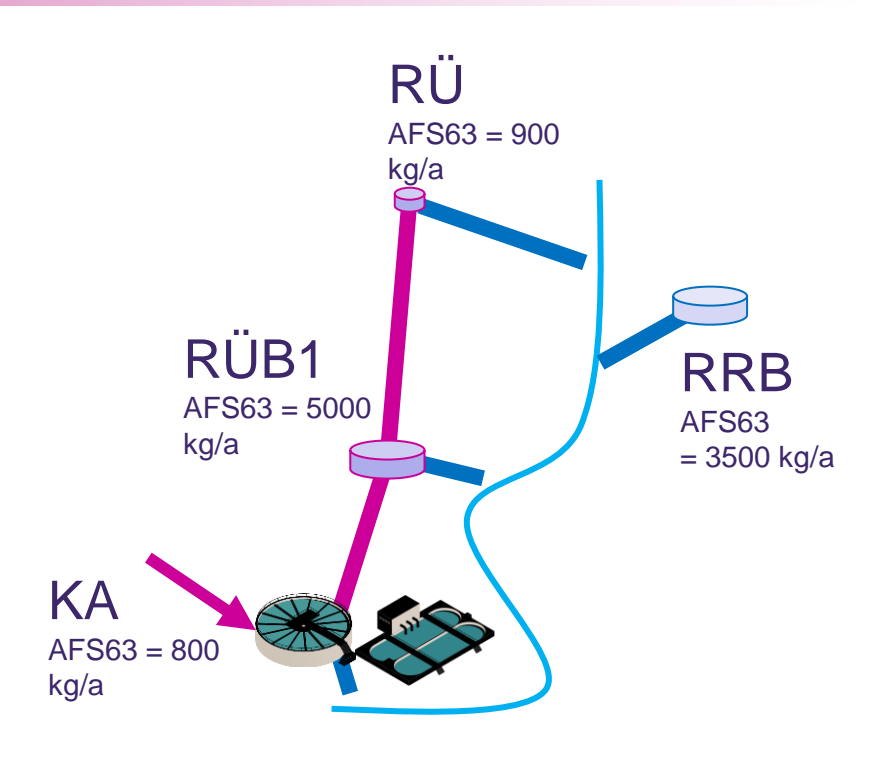

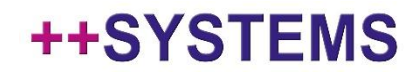

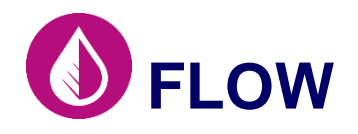

- ✓ Feste Struktur als Durchlaufbecken im Nebenschluss mit ermittelten Gesamtspeichervolumen und vorgeschaltetem Beckenüberlauf
- ✓ Rückstaufreier Zufluss durch Dimensionierung im Vorschritt ("Erhöhen der Nennweiten durch Iteration")
- $\checkmark$  Drosselmenge = Übernahme Q<sub>M,max</sub> der letzten Haltung vor der Kläranlage (grün) / eigene Einstellungen sind möglich (schwarz)
- $\checkmark$  Klärüberlauf: Einschränkungen aufgrund des kritischen Mischwasserabflusses Q<sub>krit</sub>, sowie einstellbarem Sedimentationswirkungsgrad -> vorbelegt mit Standardwerten, laut DWA A 102 (grün) / eigene sind Einstellungen möglich (schwarz)
- ✓ Möglichkeit zur Berücksichtigung des Kläranlagenablaufes, umgesetzt nach Definition DWA A102-2 - Gl. 32
- Bilanzierung der Schmutzfrachten erfolgt während Simulationszeit

**Aufwendige und fehleranfällige Modellierung des Zentralbeckens als Funktionale Einheit ist nicht mehr erforderlich!**

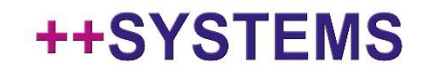

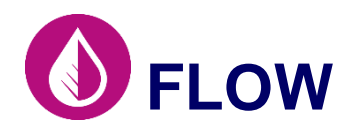

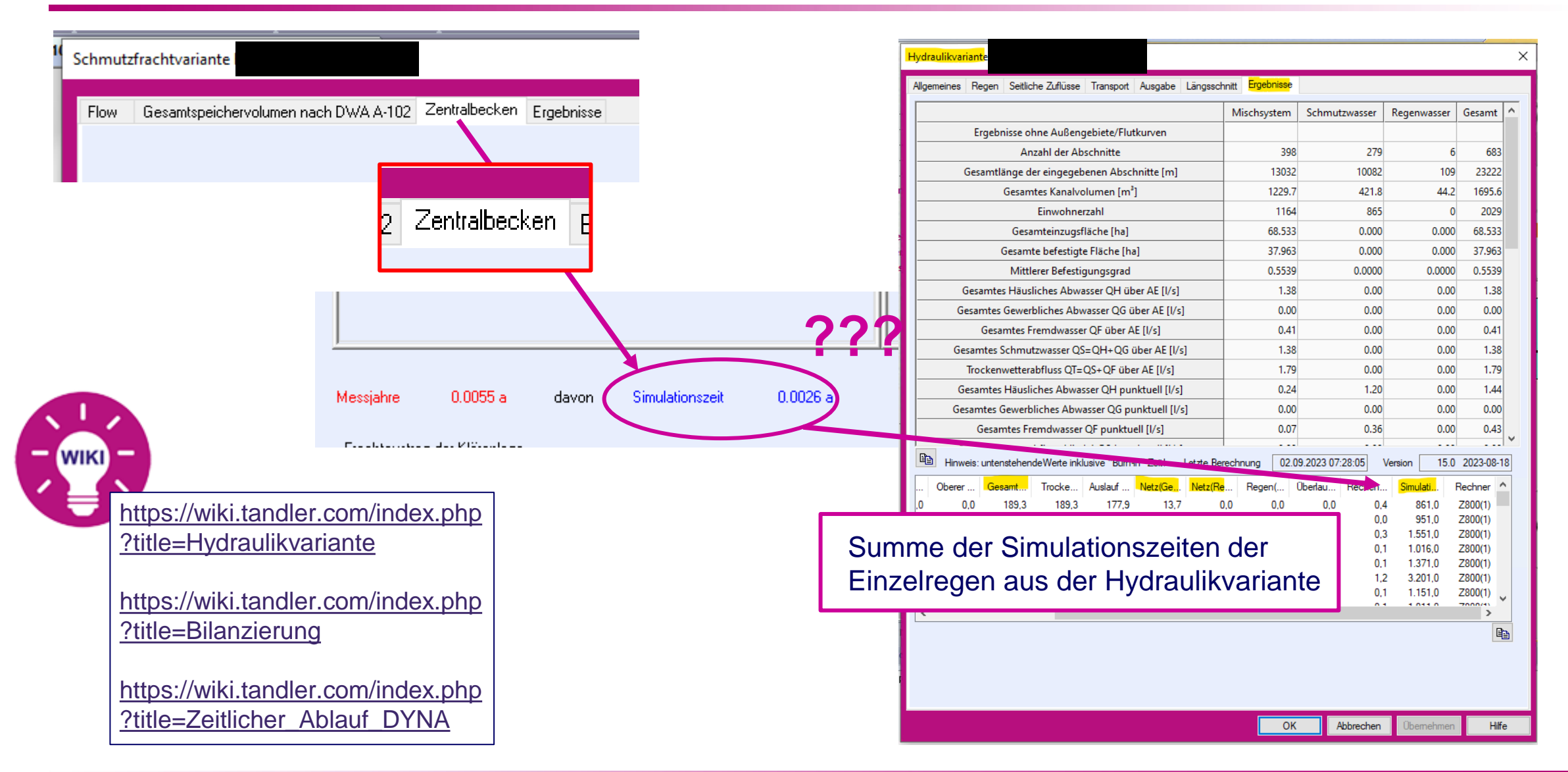

#### ++SYSTEMS

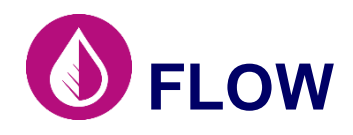

- DYNA-Berechnung kann in 3 Abschnitte unterteilt werden: Trockenwettervorlauf Regendauer Nachlauf
- Für Schmutzfrachtberechnung sollte die automatische Laufzeitkontrolle (Hydraulikvariante -> Transport) verwendet werden. $0.05$

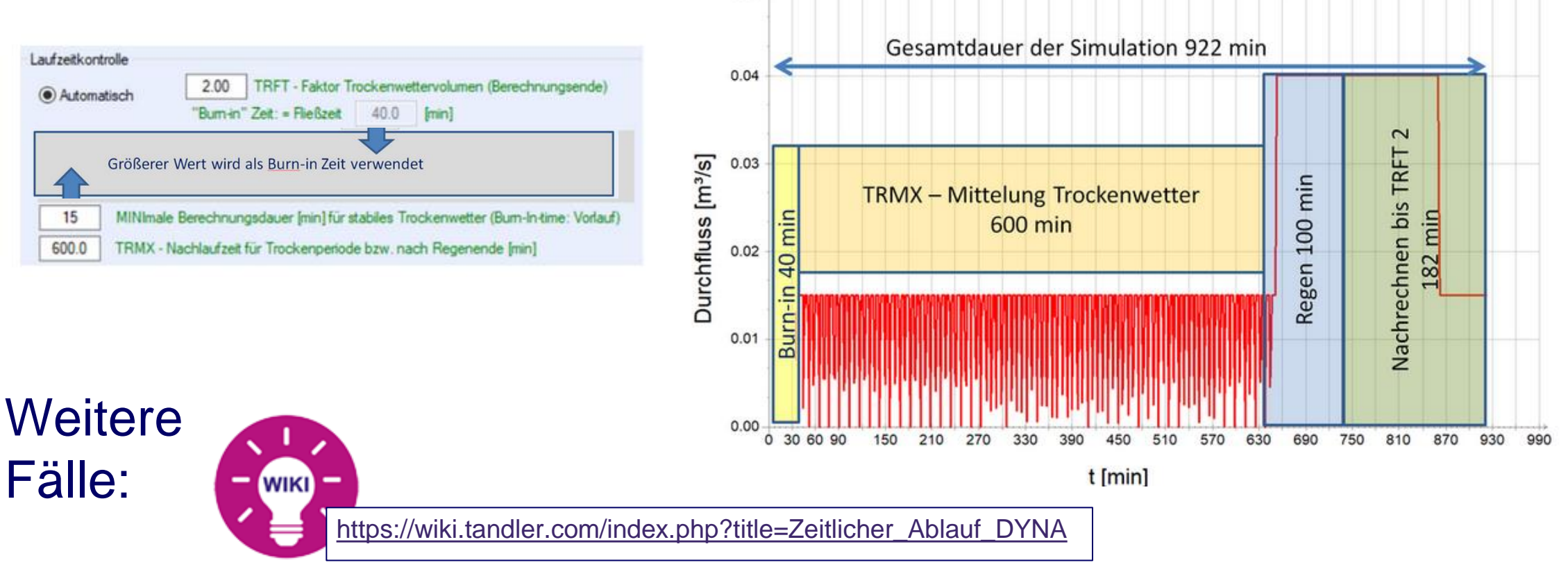

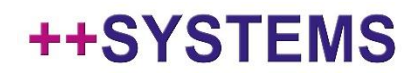

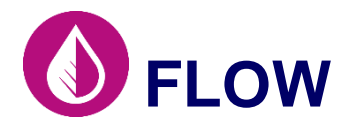

Mit der A102-2 dürfen Absetzwirkungen mitberücksichtigt werden:

- Sonderbauwerkstyp: Vom Entlastungsabfluss durchströmte Bauwerke → Durchlaufbecken
- Fangbecken und Stauraumkanäle weisen kein Absetzverhalten auf und sollen nur über die Speicherwirkung miteingehen!
- Ansatz von Rückhalt/Wirkungsgrad -> vorrangig Parameterbezogen: **AFS 63**
- Für die Simulation (Rückhalt/Wirkungsgrad) weiterer Stoffparameter des Mischwasserabflusses sollte die zahlenmäßige Vorgabe einer Sedimentationswirkung unter **Berücksichtigung der Fachliteratur und in Abstimmung mit der Aufsichtsbehörde** erfolgen.

#### **Flow: Stoffbezogene Rückhaltung und Sedimentationswirkungsgrade**  → **Alle Möglichkeiten sind abgedeckt**

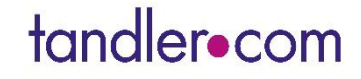

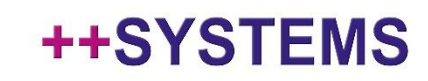

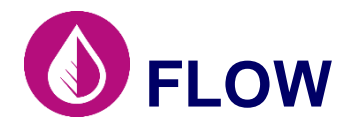

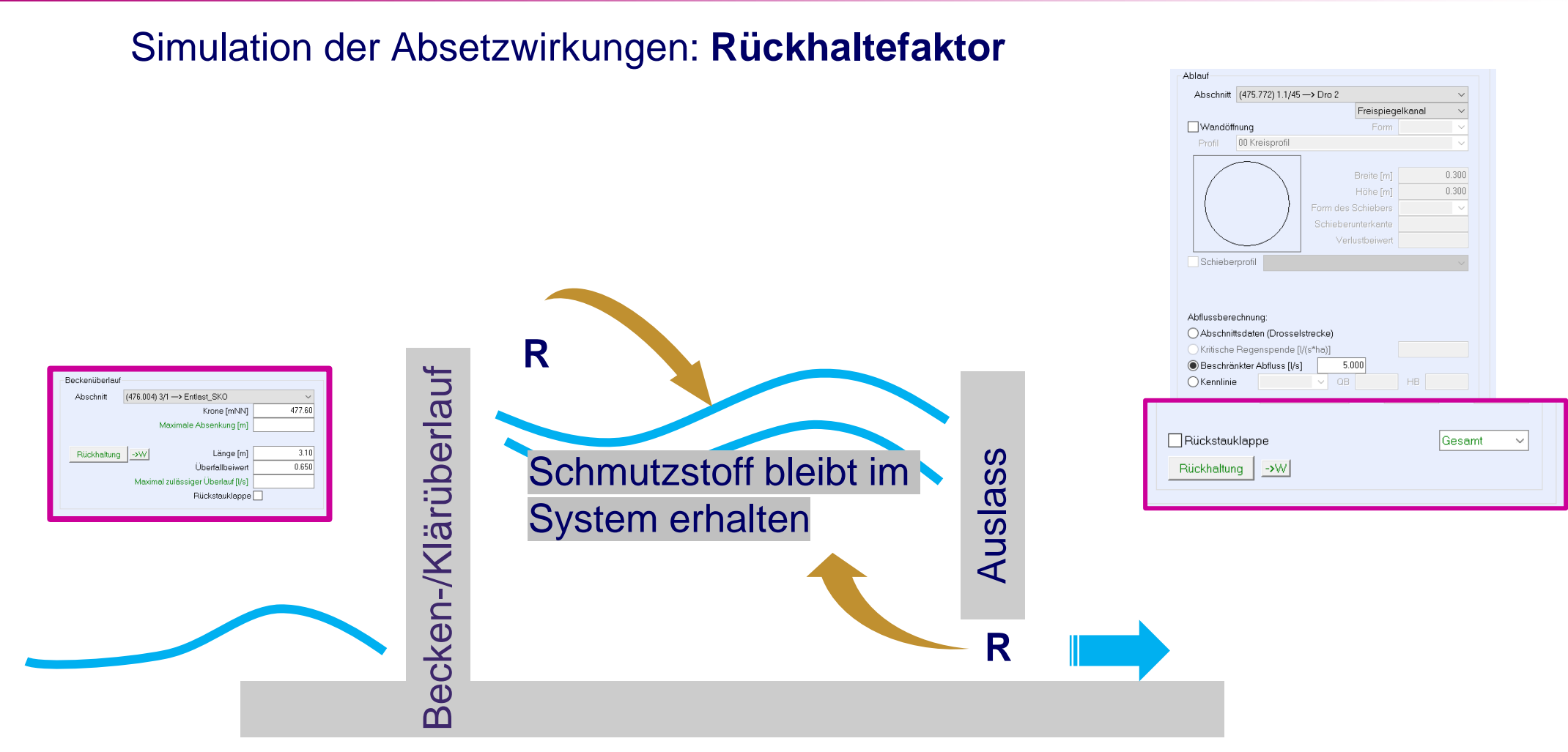

Konzentration im Becken erhöht sich, da Schmutzstoffe wieder "zurückgeworfen" werden! / Bleibt im System!

## tandler•com

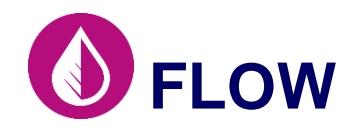

#### Simulation der Absetzwirkungen: **Wirkungsgrad**

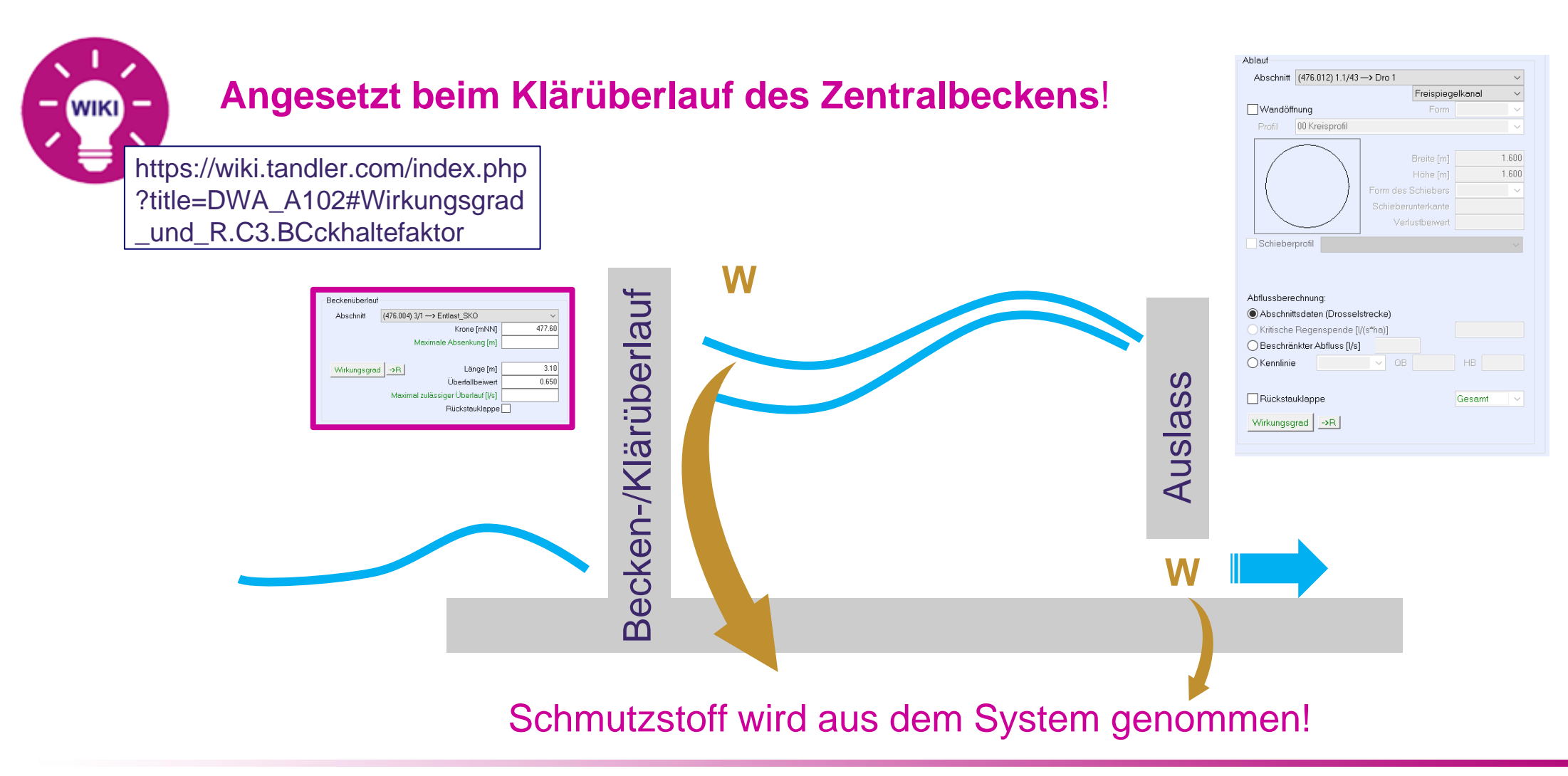

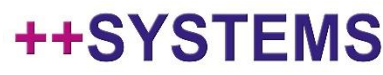

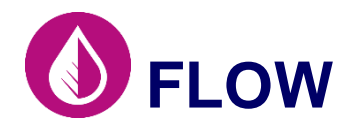

#### Ergebnisdarstellung angelehnt an das Anwendungsbeispiel Gegenüberstellung

Gesamt

177

**Bilanzwerte** Stoffaustrag-Abfluss & Frachten

Tabelle 9: Bilanzwerte Abfluss und Frachten für das Einzugsgebiet im Mischverfahren als Ergebniswerte aus der Anwendung von Nachweisverfahren

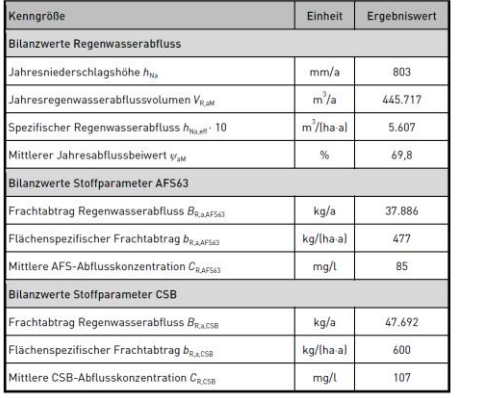

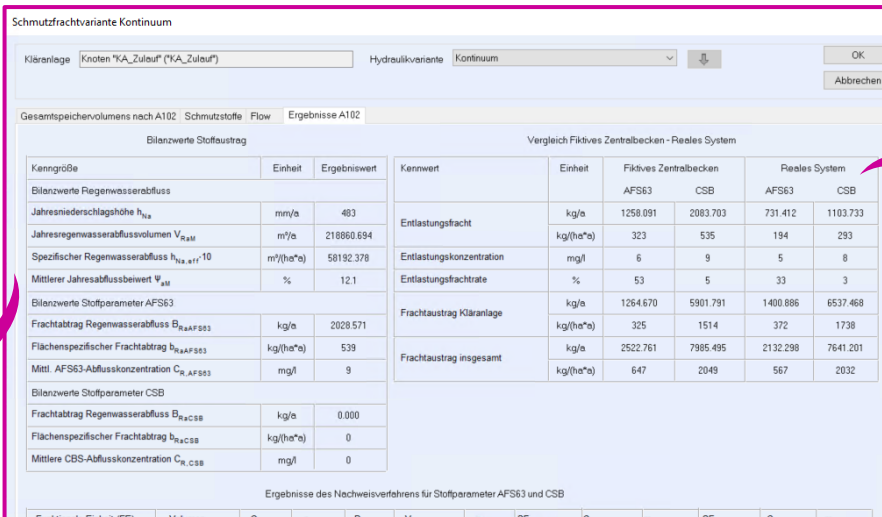

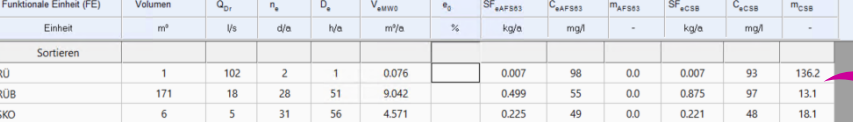

 $0.000$   $0.731$   $731$  0.00 1.103 1103 211.0

# Frachtkennwerte Zentralbecken & Reales System

Tabelle 11: Gegenüberstellung von Frachtkennwerten AFS63 und CSB für ein fiktives Zentralbecken und ein reales System

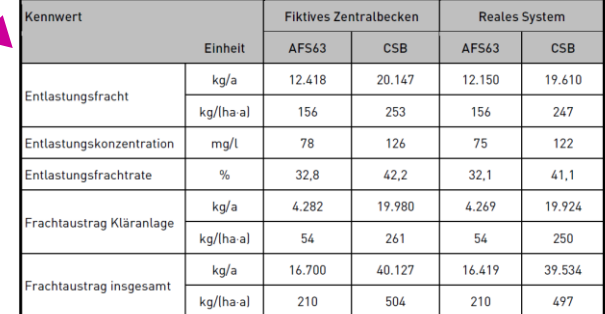

#### Bauwerks und Entlastungskennwerte

Tabelle 10: Bauwerks- und Entlastungskennwerte als Ergebniswerte aus der Anwendung des Nachweisverfahrens, Fracht- und Konzentrationswerte für AFS63

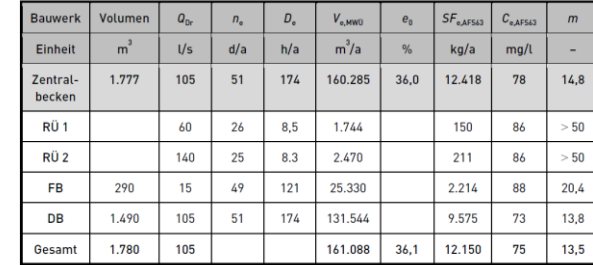

#### **++SYSTEMS**

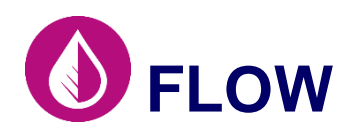

### **FLOW Hinweise - FLOWberechnung**

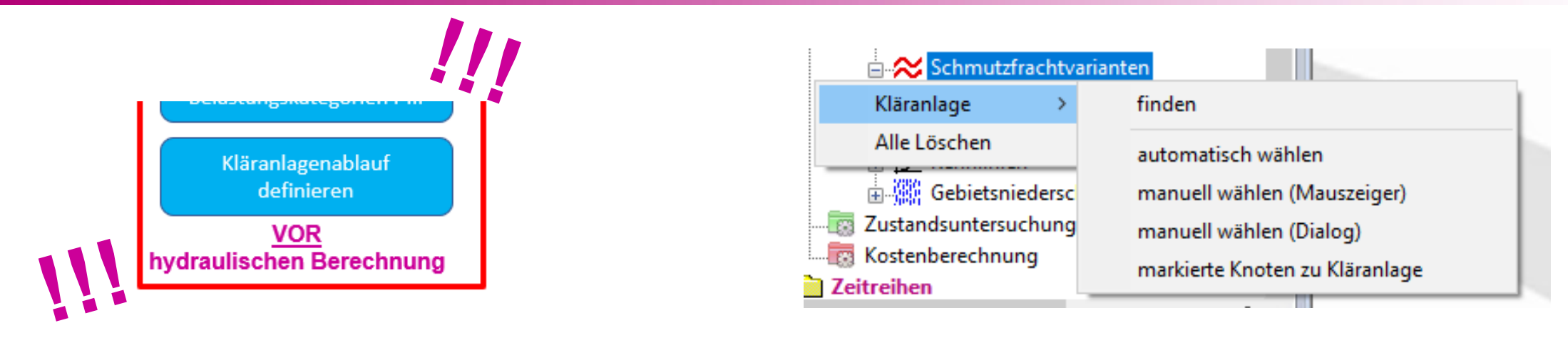

- Zuordnung der Kläranlage muss **VOR** der hydraulischen Berechnung erfolgen! Nur befestigte Flächen werden berücksichtigt, welche zur Kläranlage entwässern! Alle anderen Flächen werden nicht berücksichtigt! AFS-Potentiale sind davon abhängig!
- Bei jeder Änderung der AFS-Zuweisung wird eine neue hydraulische Berechnung erforderlich! Potentialberechnung des Schmutzstoffes AFS erfolgt über die detaillierten Flächen & Hydraulik !
- Bei KPP älter V15 sollte die hydraulische Berechnung vor der Schmutzfrachtberechnung erneut durchgeführt werden.

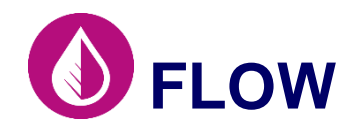

• Automatisch erzeugte Strukturen des Zentralbeckens aus Programmversionen bis 14.10.00 müssen zuerst aus Modell entfernt werden, um mit Version 15.00.00 gerechnet werden zu können!

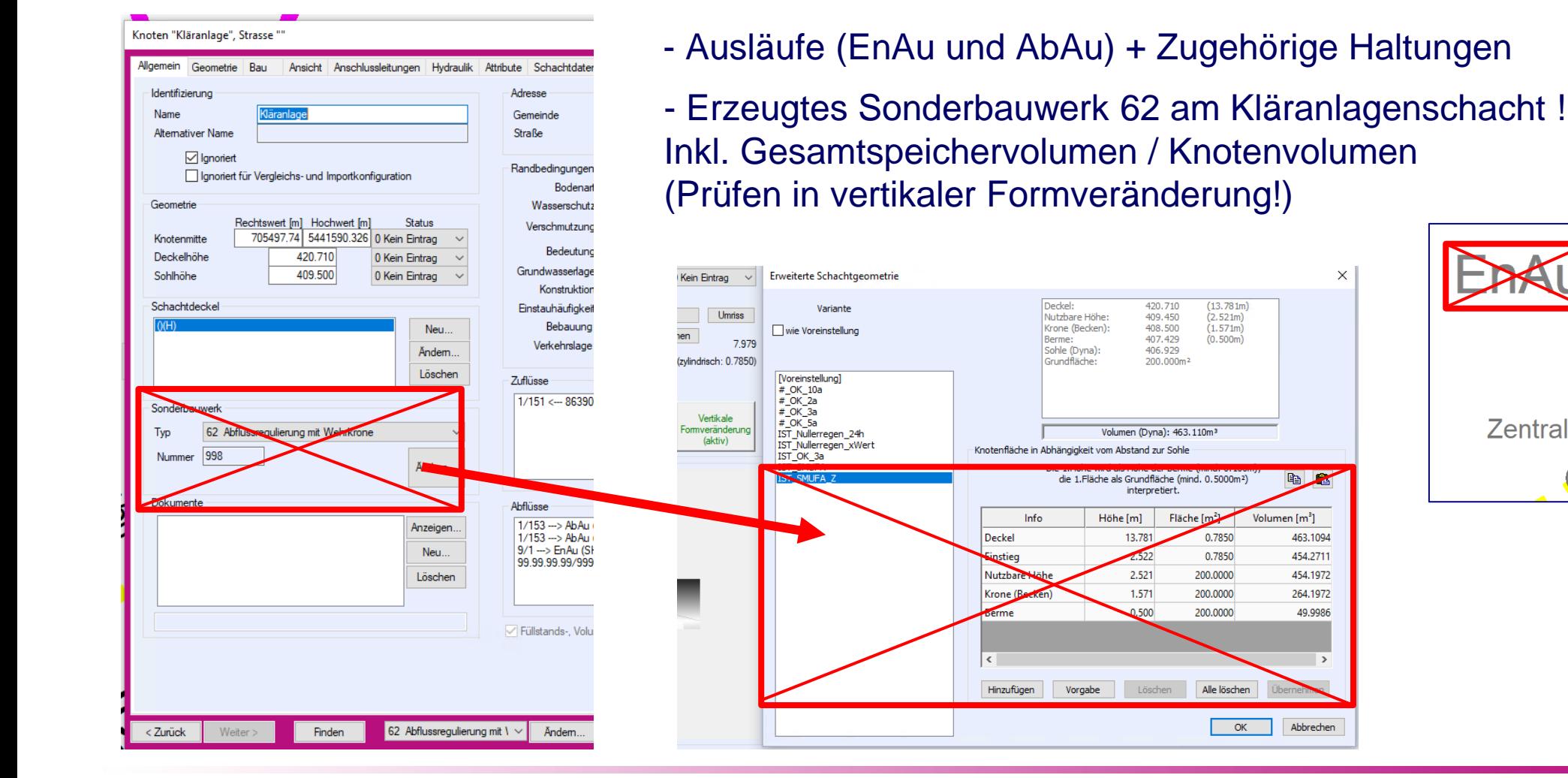

ę **POOD** Zentralbec ranlage

# **Bei weiteren Fragen… CO** FLOW

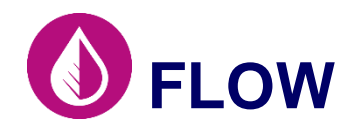

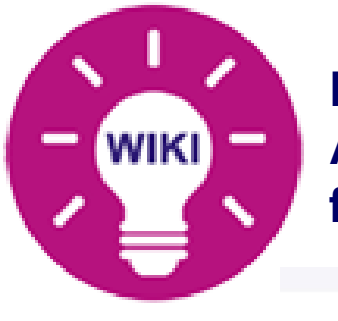

**Detaillierte Erklärungen, Anleitungen und Webinare finden Sie im WIKI!**

**https://wiki.tandler.com**

++SYSTEMS Module

GeoCPM

Zustand & Sanierung

KasaNova

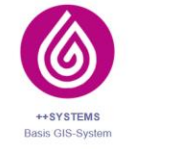

</del> Kanalnetzberechnunge Hydraulik & DYNA

05

Visualisierung in 3D

Geo3D

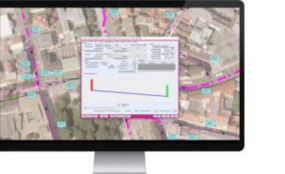

**Mobile Version** 

ToCo

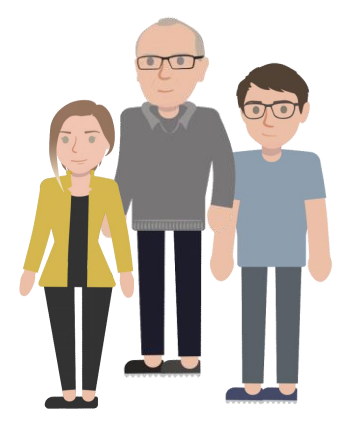

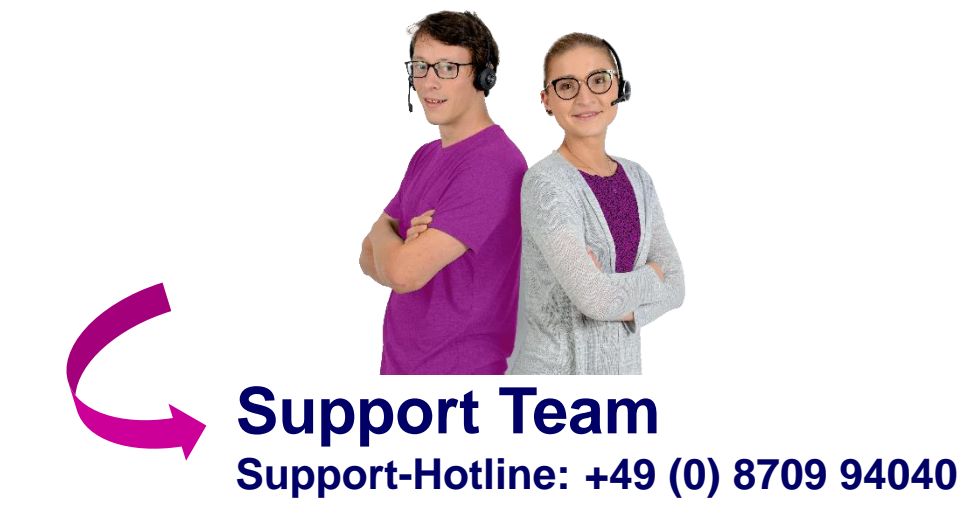

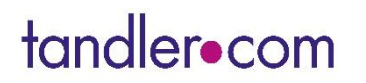

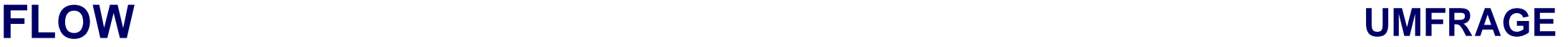

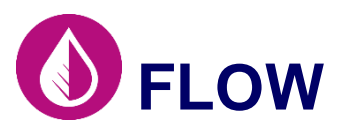

**Nehmen Sie sich bitte kurz Zeit für unsere UMFRAGE für die zukünftige Entwicklung von ++SYSTEMS**

**[https://www.survio.com/survey/d/Z8](https://www.survio.com/survey/d/Z8E9D4D2G0Y8O6M3E) [E9D4D2G0Y8O6M3E](https://www.survio.com/survey/d/Z8E9D4D2G0Y8O6M3E)**

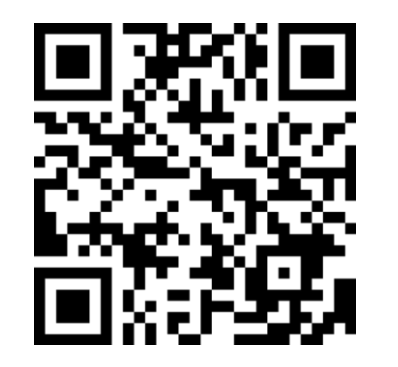

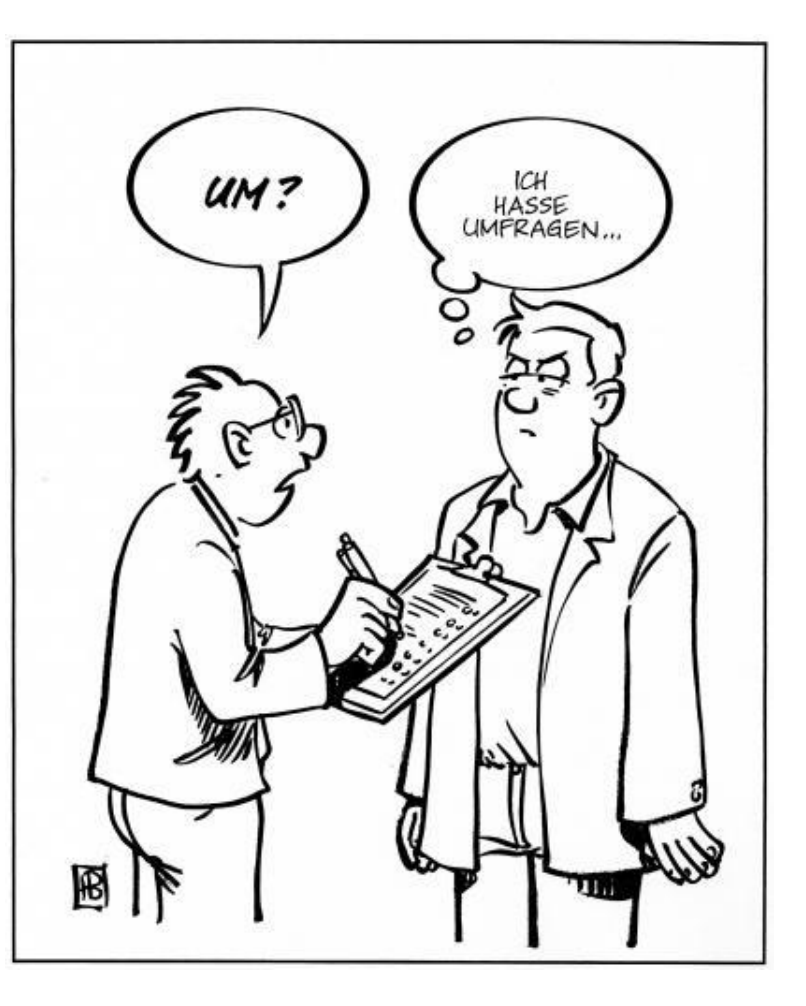

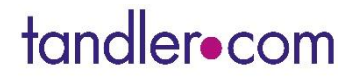

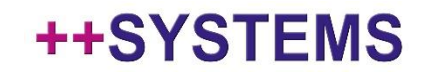

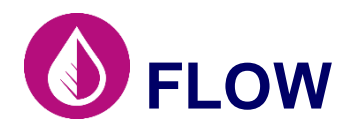

## **FLOW Danke für Ihre Aufmerksamkeit !**

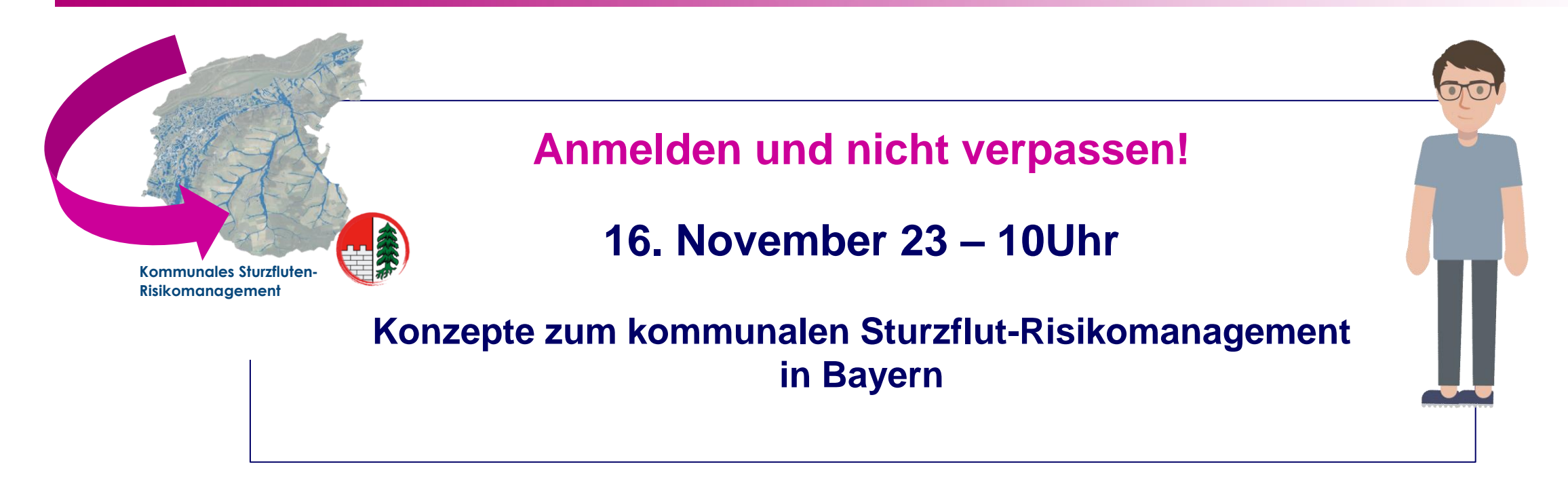

Quellen verwendete Bilder:

- Adobe Stock  *https://stock.adobe.com*
- tandler.com
- DWA 102

tandler•com

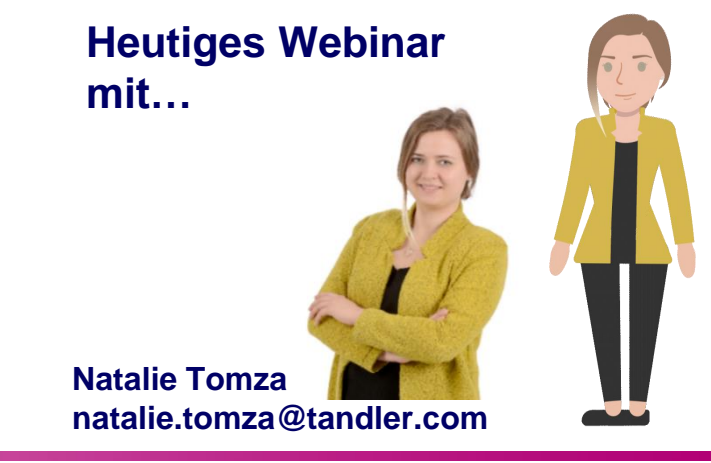